# **Inviting Reviewers**

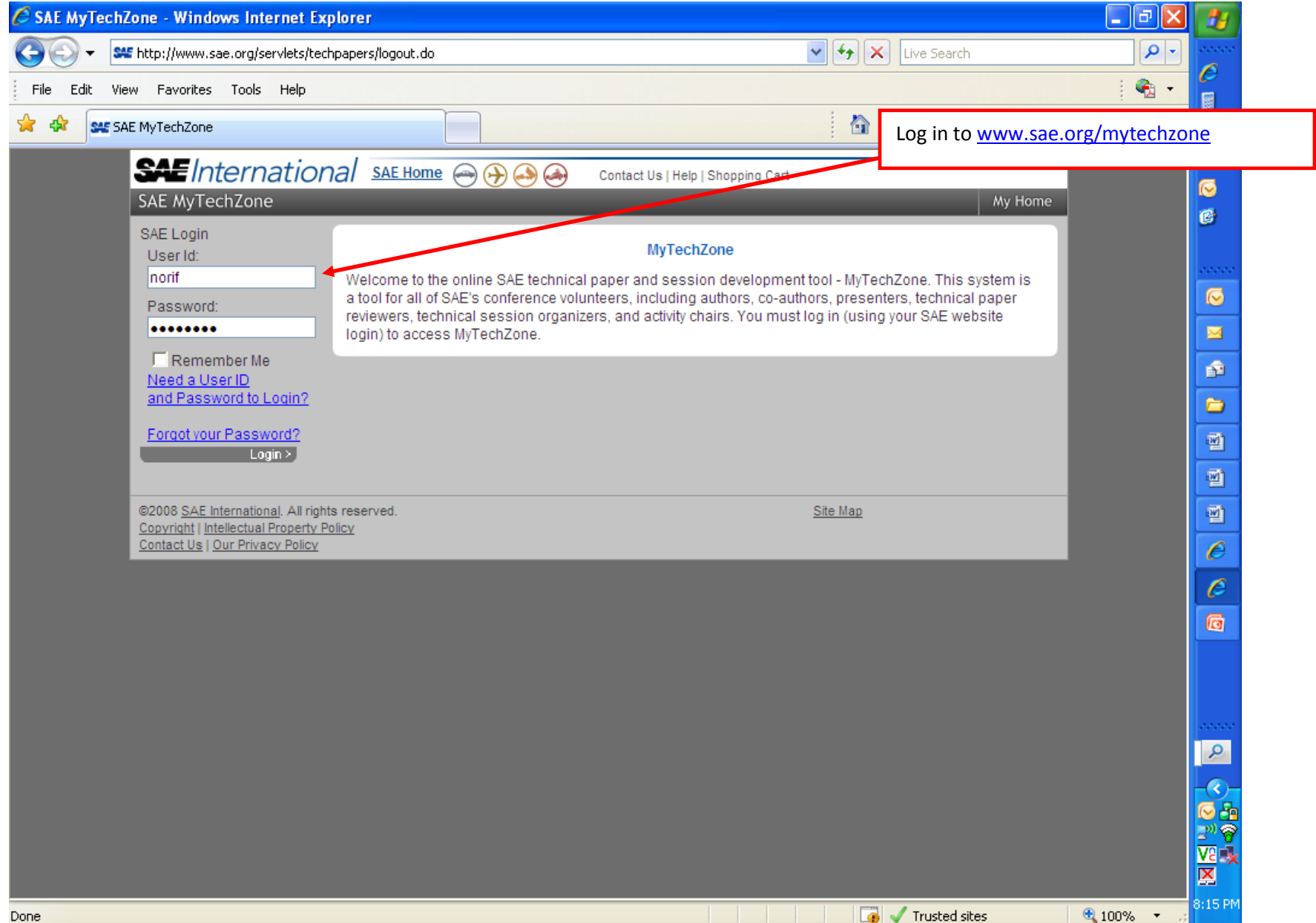

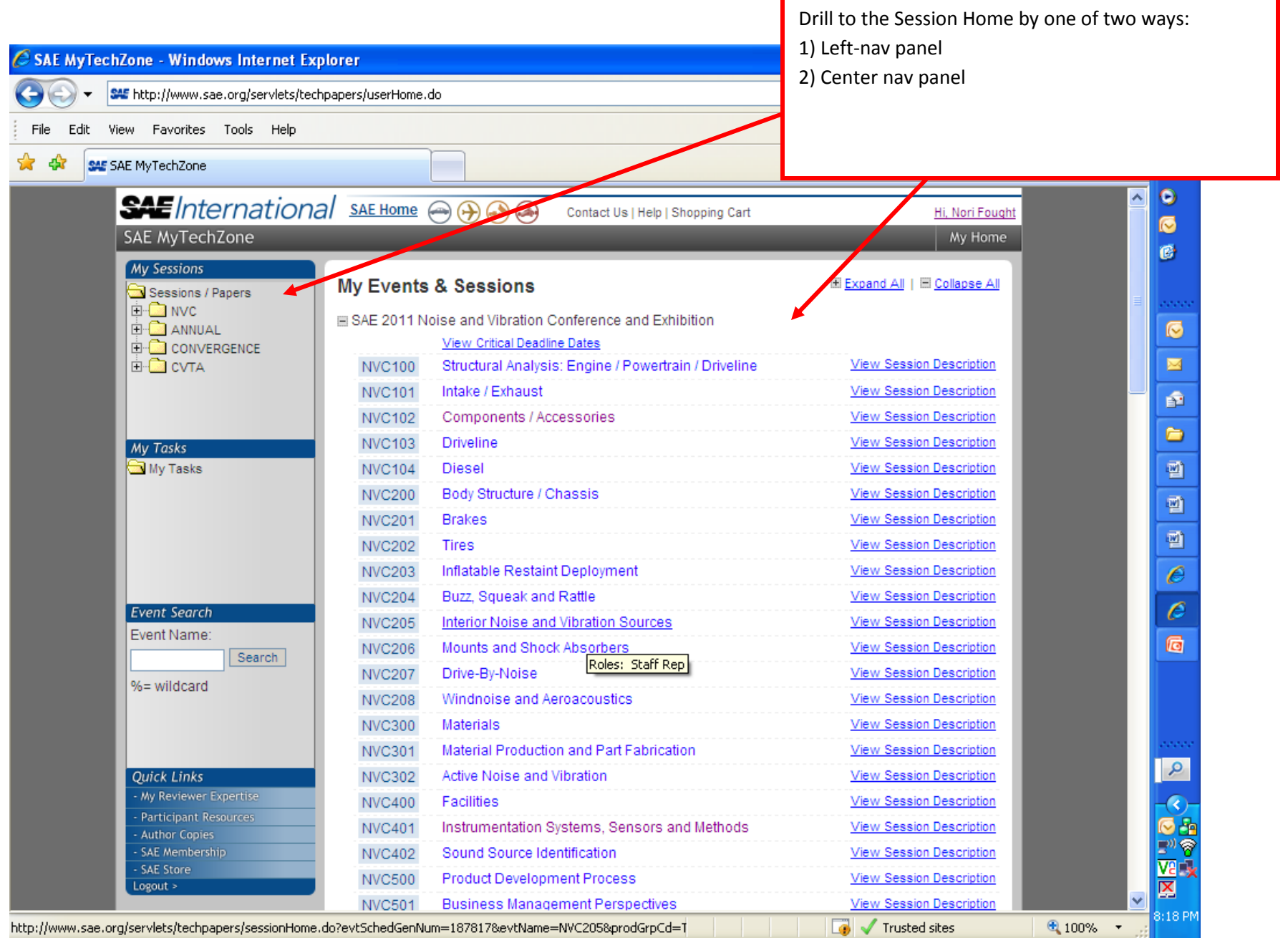

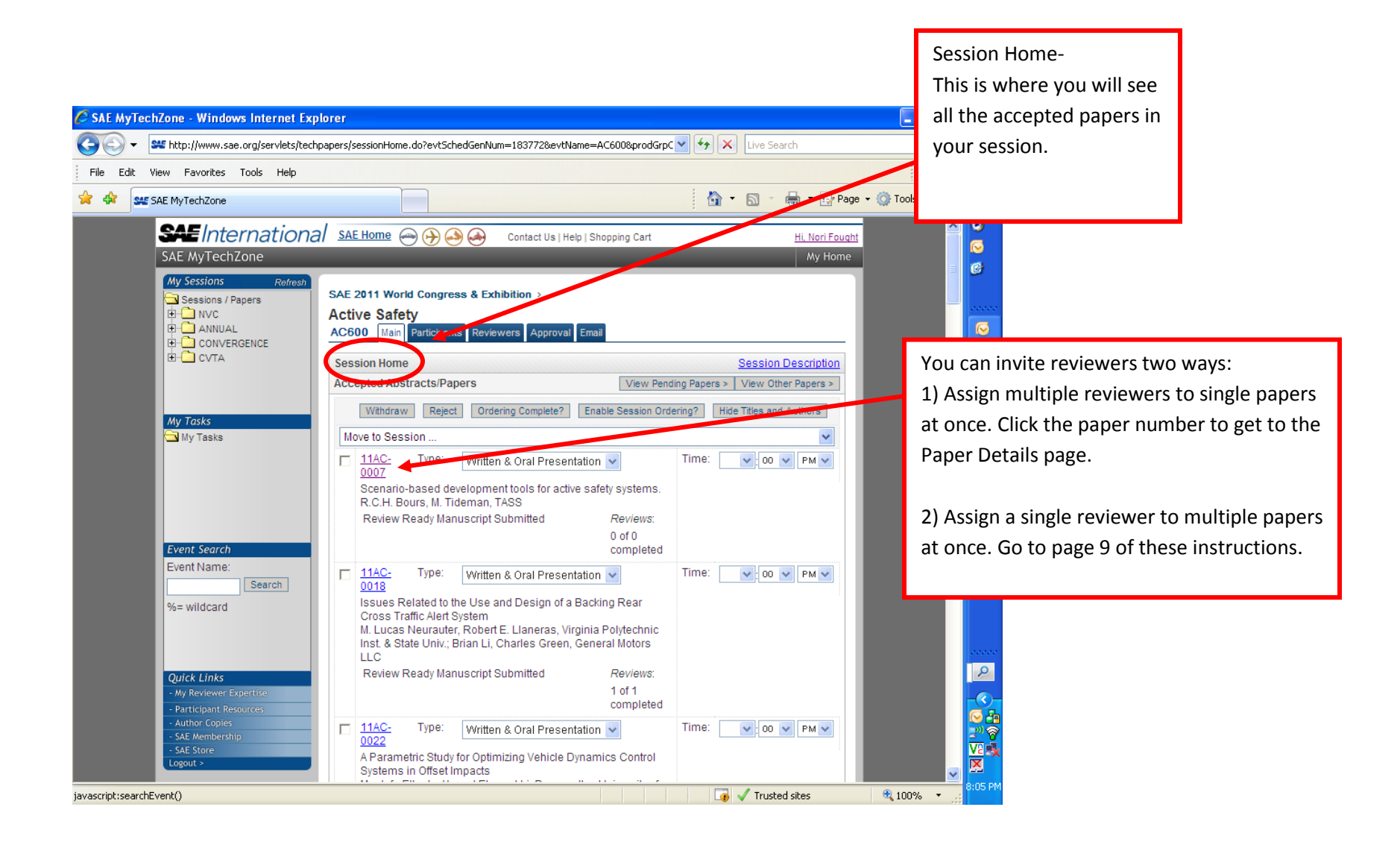

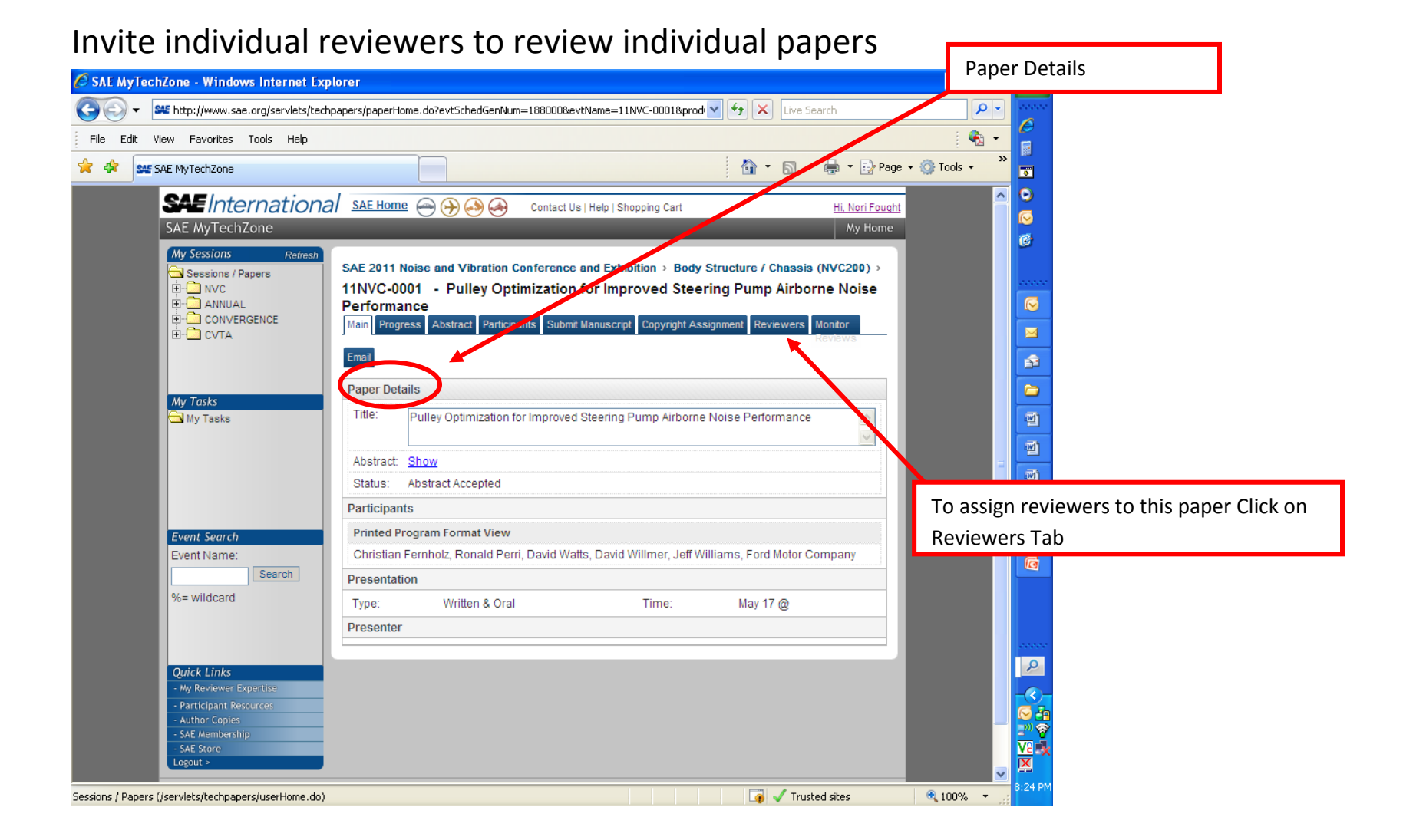

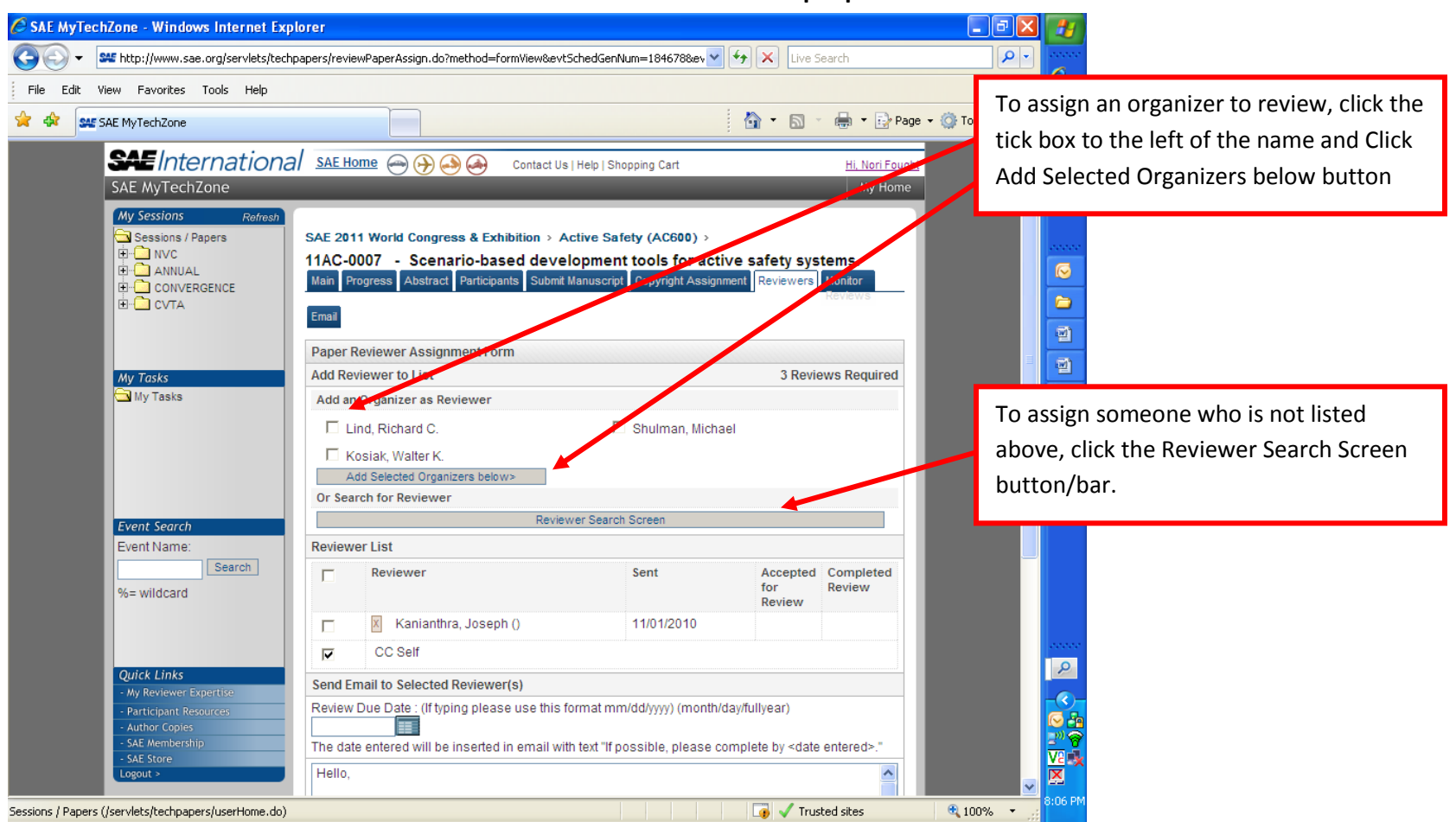

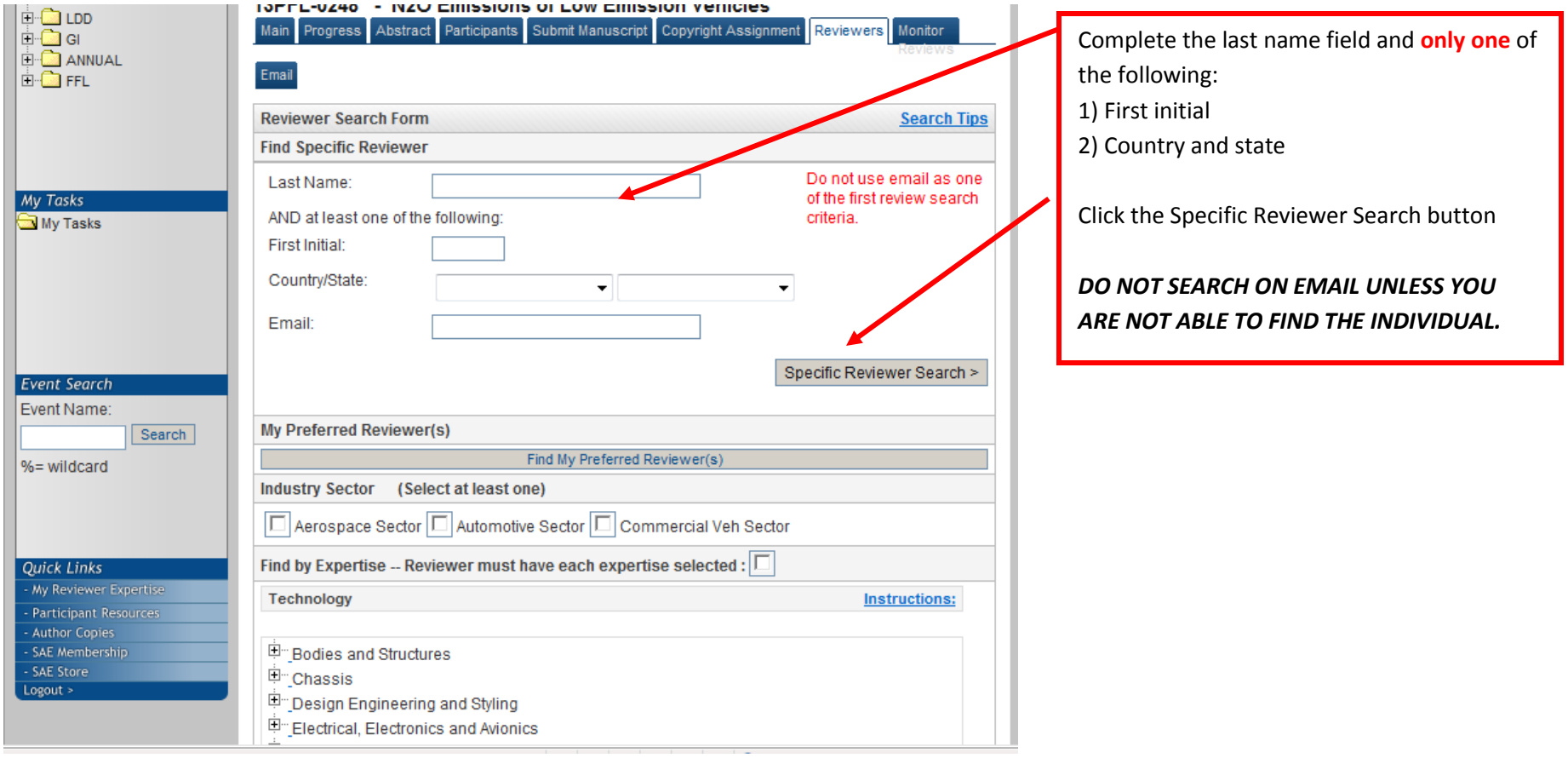

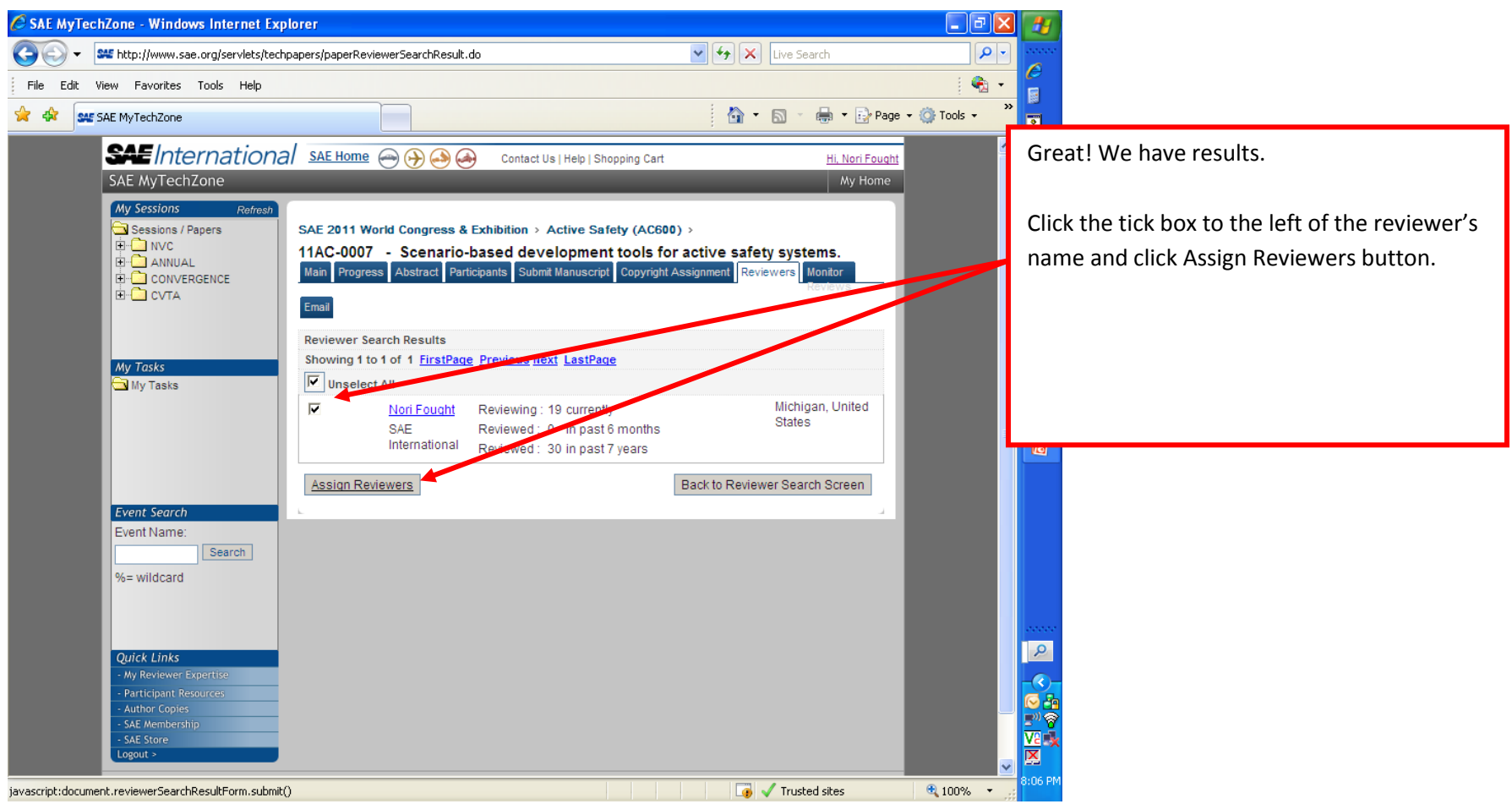

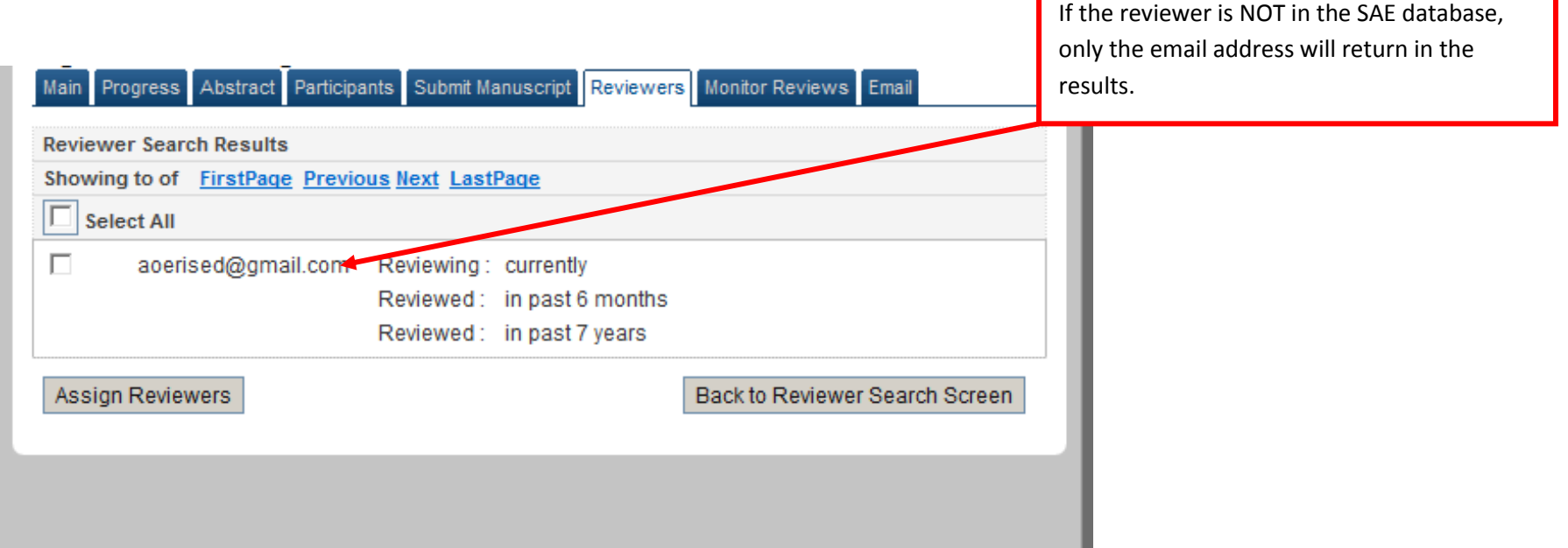

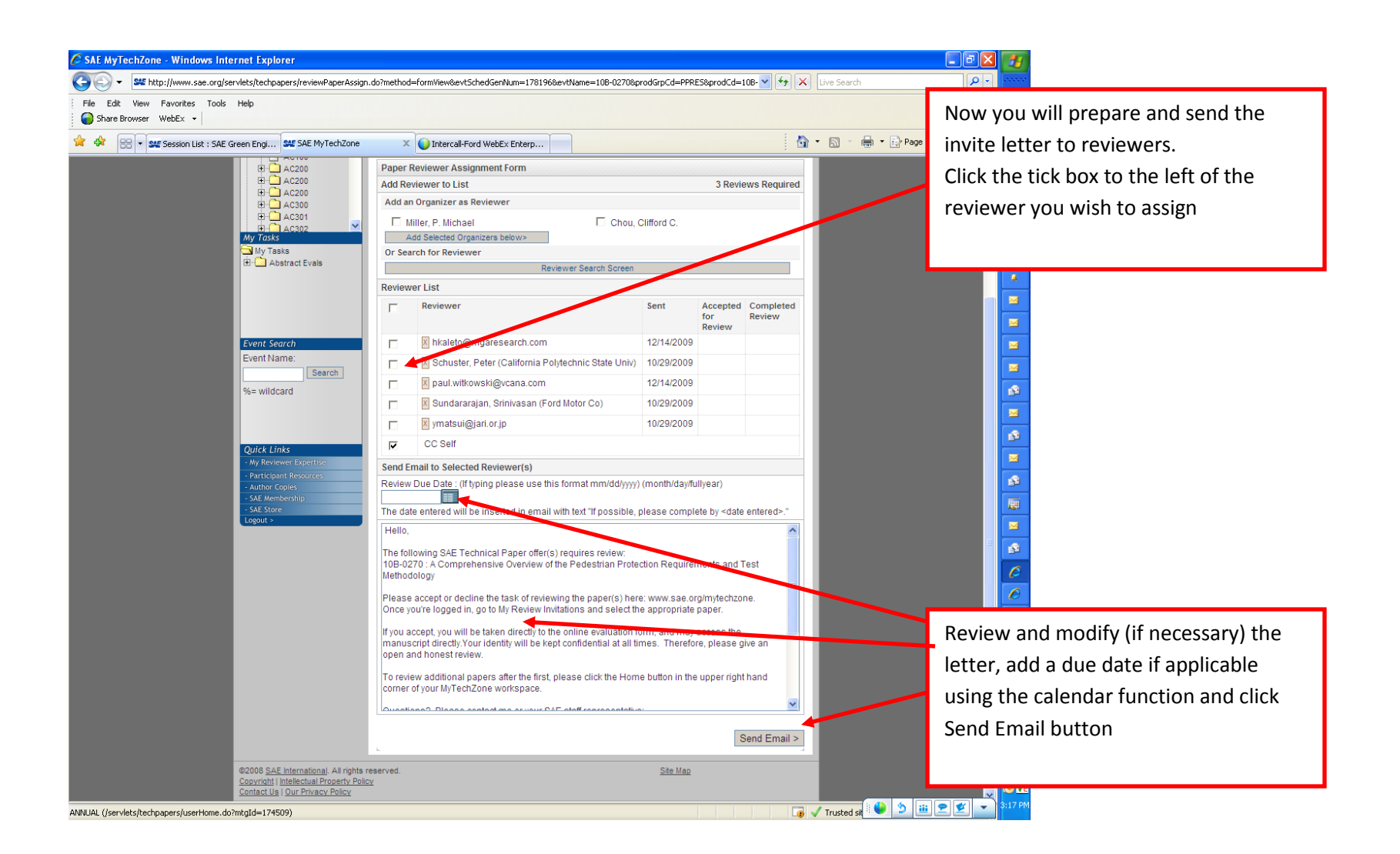

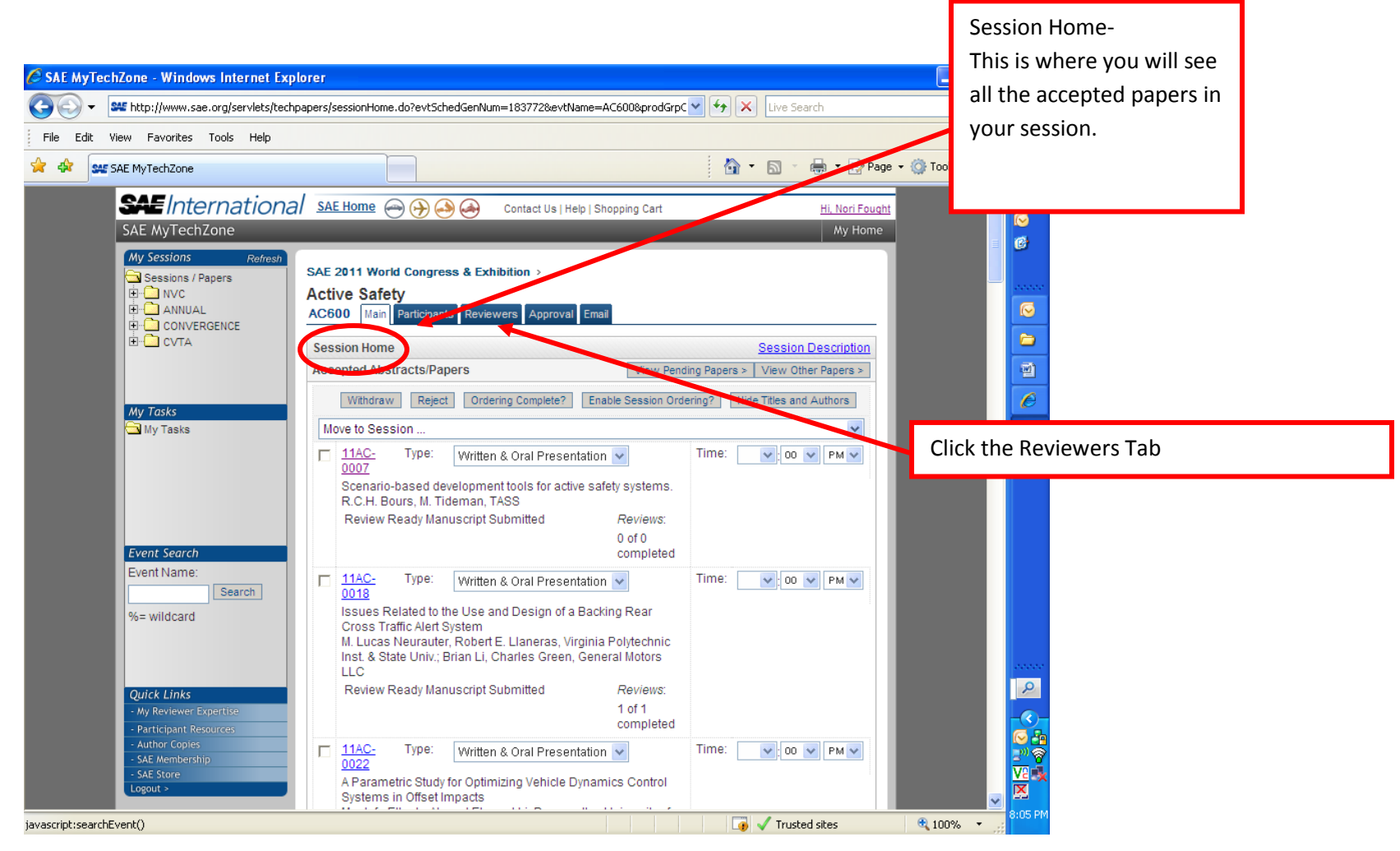

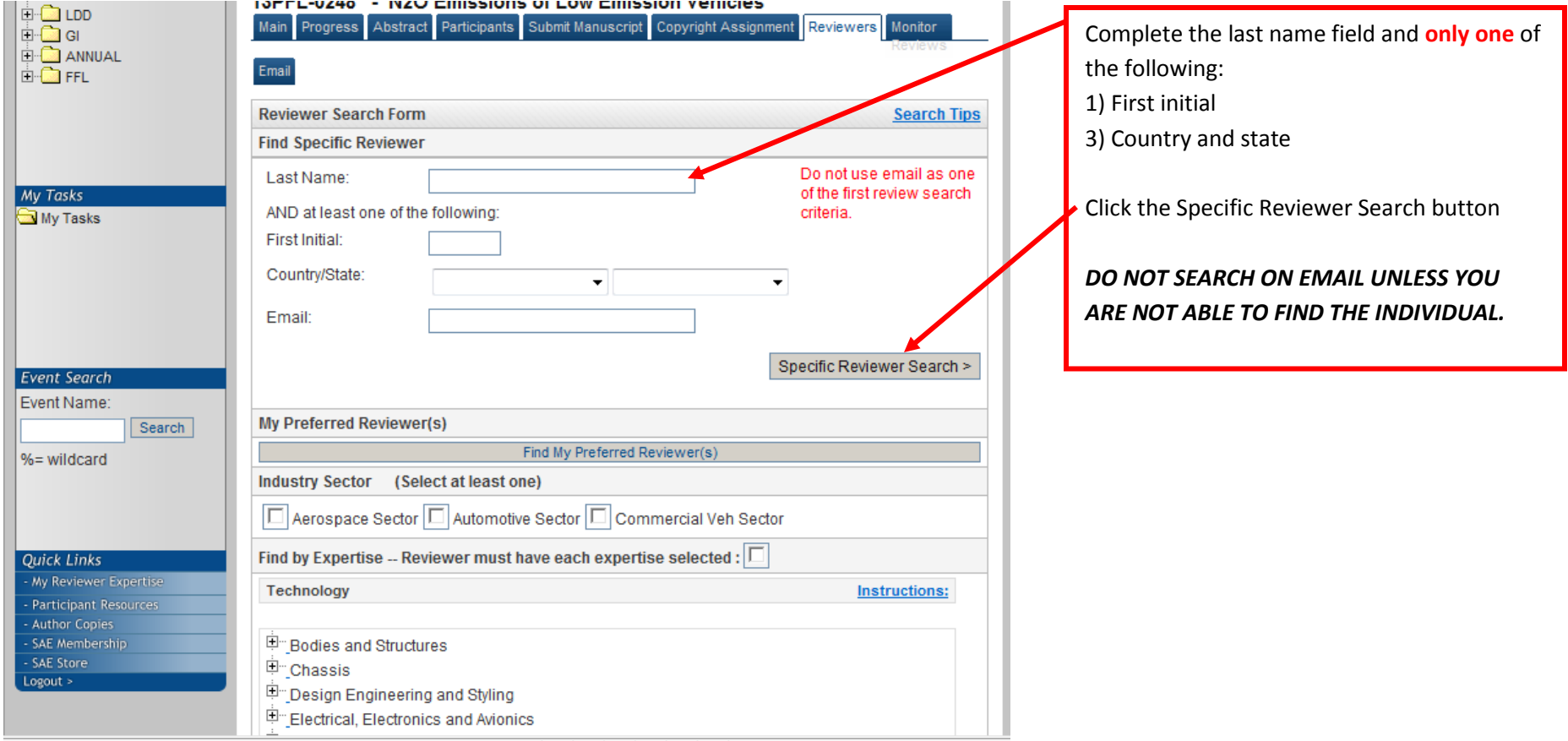

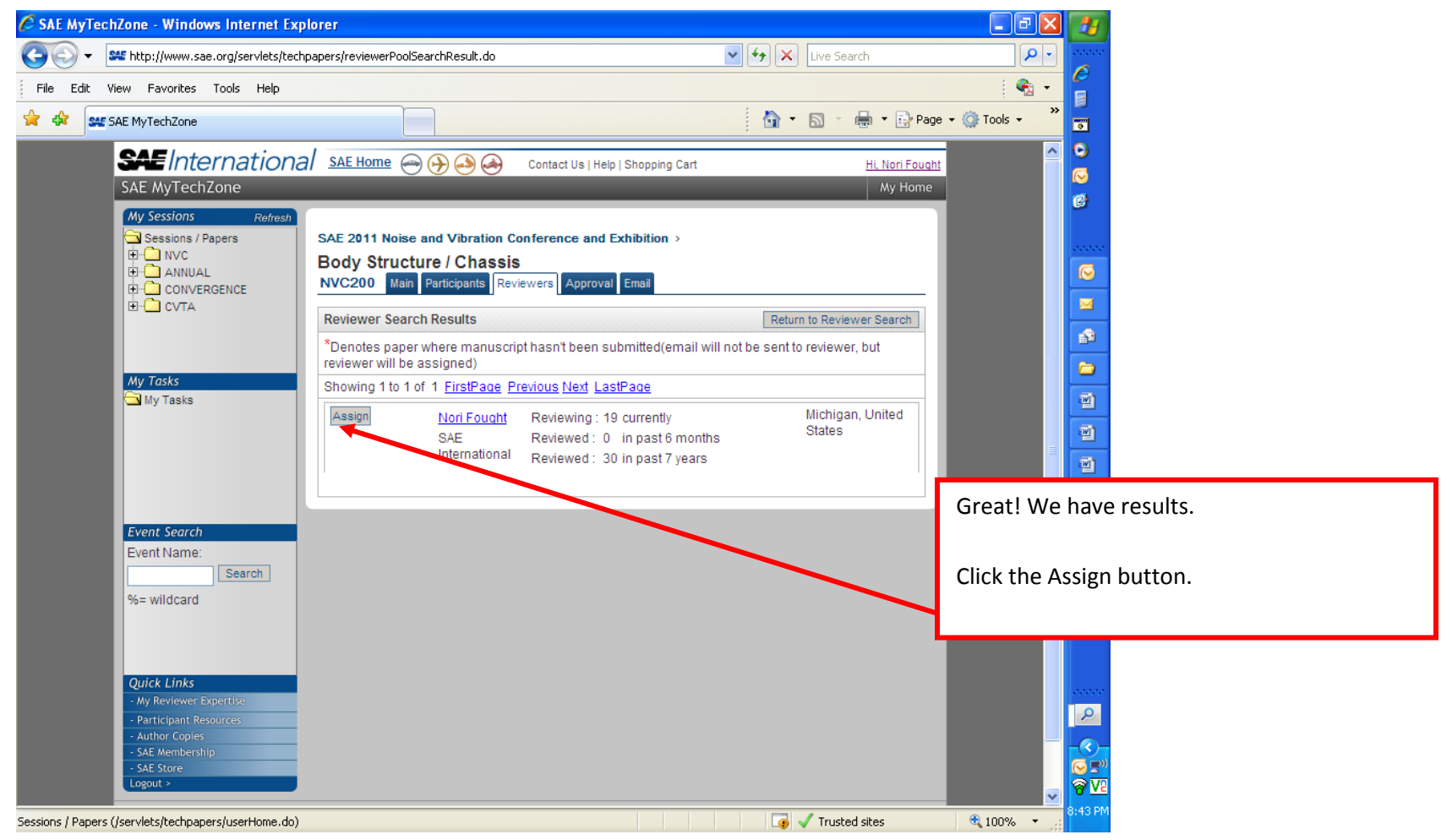

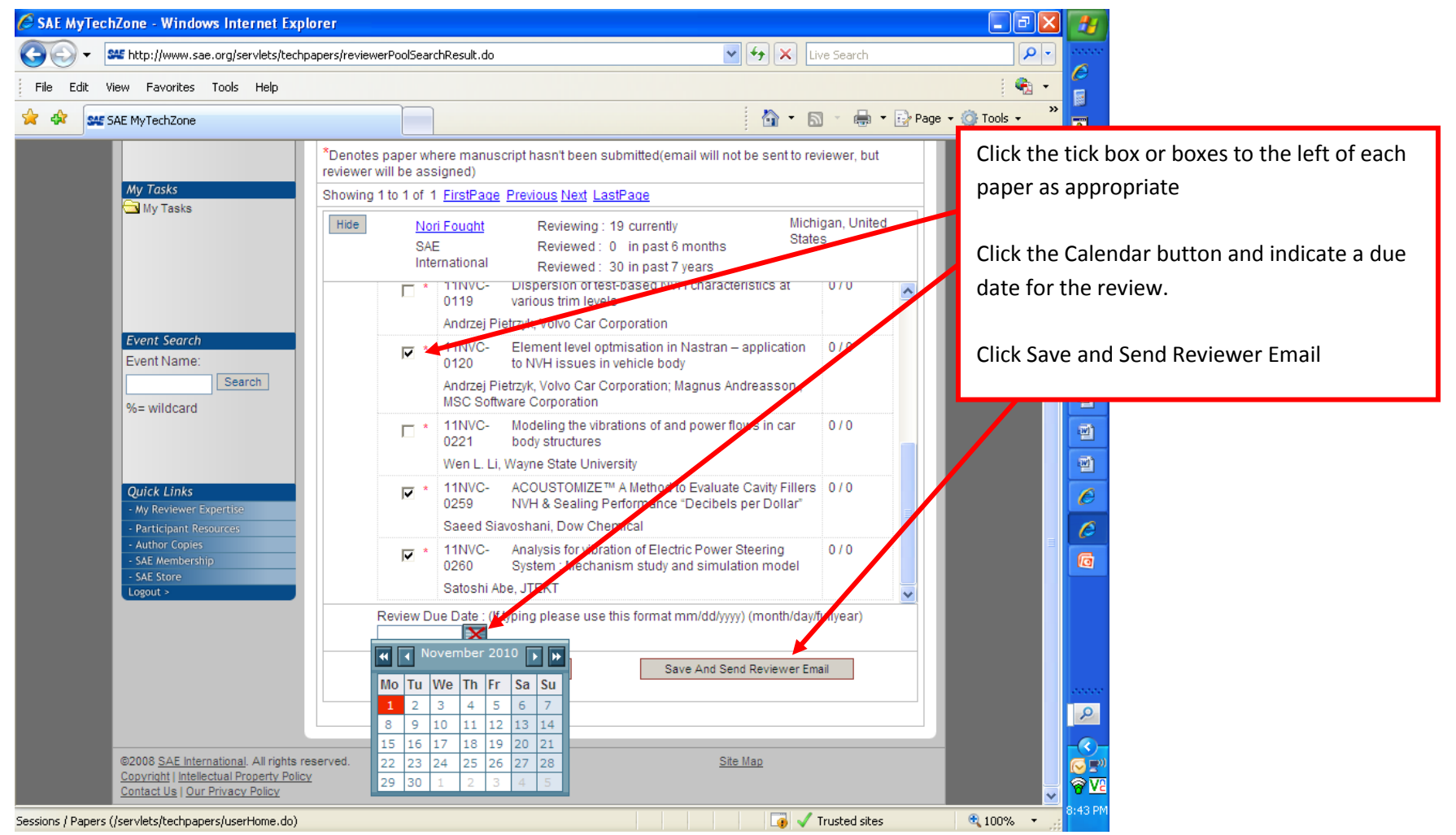

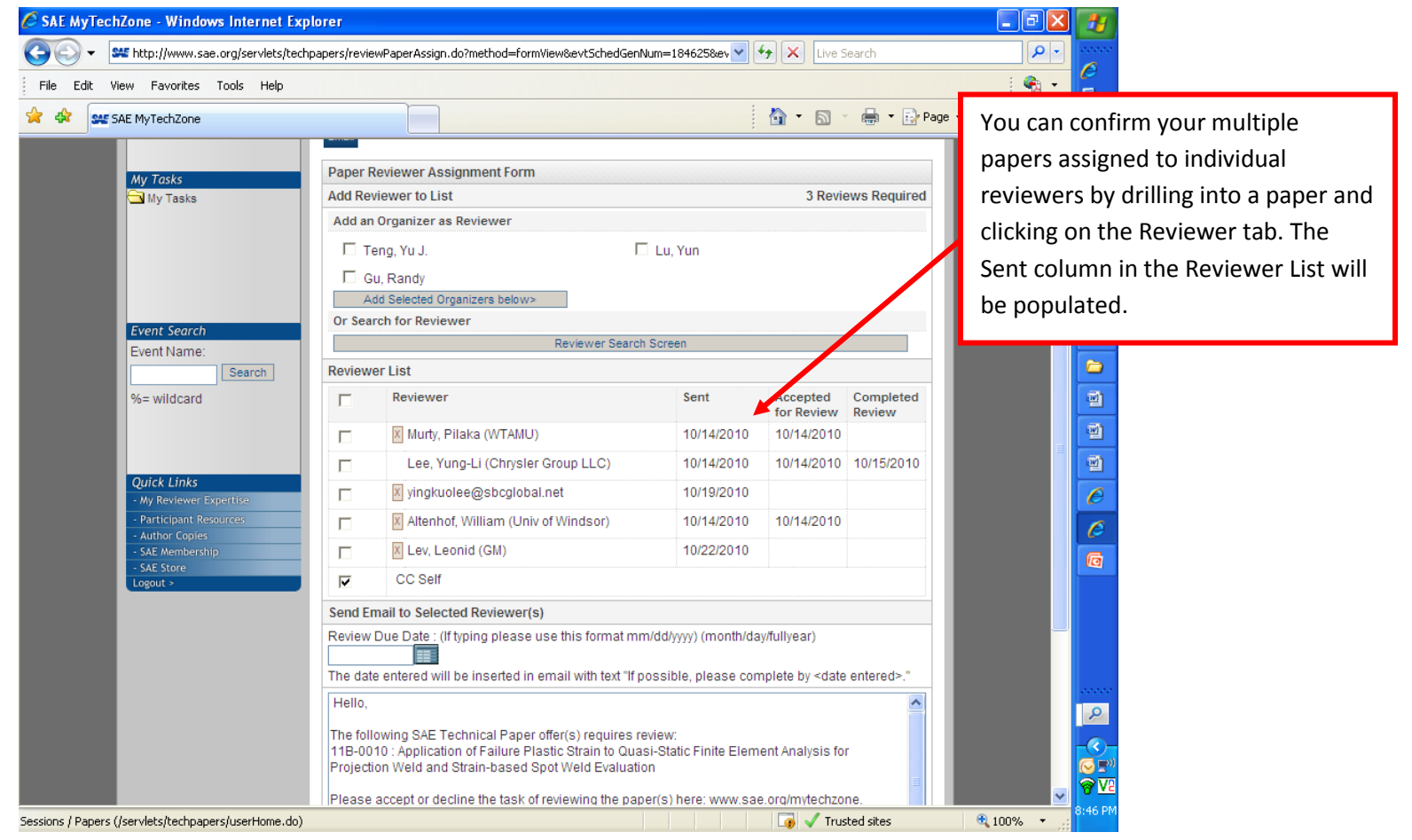